**Free download of Adobe Photoshop - Adobe Help Center**

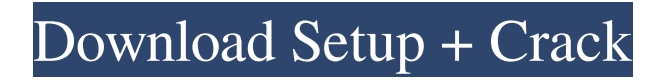

## **Photoshop Apps For Pc Free Download Crack+ Patch With Serial Key [Mac/Win] [March-2022]**

If you're a beginner, it's a good idea to start in Painter, because that will give you the most hands-on experience while developing the skills needed in Photoshop. Compelling Reasons to Learn Photoshop Photoshop is essential for photographers and graphic designers to produce images for press and the Web. With the number of cameras and digital photo and printer output capabilities, it's an easy task for designers to create a print-ready image and be able to share it with designers or photo editors. In fact, some graphics designers use Photoshop exclusively. You can make a living as a graphic designer or photographer. Although you may be able to use Photoshop to create and manipulate digital images, you may have to learn a specific software program to achieve a certain effect. For example, many photographers use Lightroom. If you can't make a living with Photoshop, you might make the transition to Lightroom later in your career. You can migrate between programs at any time, but you can't go back to a previous version of your image. You can create and modify your photographs and images in Photoshop. The versatility of this software gives you more creative freedom than some other programs because you can enhance images with various layers and overlays. Why Should I Learn Adobe Photoshop? Whether you're a graphic designer, a photographer, a filmmaker, or perhaps a home user, you can use Photoshop to manipulate and enhance images. You can easily create an image for printing or doing other tasks like presenting digital images to your computer friends. Many businesses — from colleges to law firms — use Photoshop. You can use it to create logos and illustrations for products and advertisements. It's also possible to use this program to create video composites and enhance DVDs. To become a proficient user of Photoshop requires that you become familiar with the toolset. You'll need to learn how to use the tools. You'll also need to learn how to effectively crop, retouch, and add special effects to images. At the same time, you'll need to understand how to optimize your images for better printing or for viewing on a computer screen. Is Photoshop a Right for Me? Before I share my thoughts about Photoshop, I'd like to take a few moments to explain the various programs that are available and what they're used for. This explanation may provide a better understanding of what Photoshop does and why you might need it. General image-editing programs Photoshop, Corel Paint Shop Pro,

### **Photoshop Apps For Pc Free Download Keygen**

Adobe Photoshop Elements 2020 Latest Version How to install latest version of Adobe Photoshop Elements 2020 1. Wait for the installation to finish 2. Restart your computer 3. Open Photoshop Elements That's it! Adobe Photoshop Elements Latest Version (2020) It's always better to use a cracked version of Photoshop Elements as a standalone application so as to be able to use many of the features that may not be available to you when using Adobe Photoshop. Best Features of Adobe Photoshop Elements It's always better to use a cracked version of Photoshop Elements as a standalone application so as to be able to use many of the features that may not be available to you when using Adobe Photoshop. If you're using a Windows computer, download the installer from the link below and use this installer to install Photoshop Elements. Click here to Download Adobe Photoshop Elements 2020 Crack + ISO [32/64 Bit] Then open the folder where the program has been installed, launch Photoshop Elements and install it normally. This is the fastest way to do it. Mac Operating System users can download this CS6 release from the link below. Click here to Download Adobe Photoshop Elements 2020 Mac OSX [32/64 Bit] Steps to update Photoshop Elements 2020 If you've already installed the previous version of Photoshop Elements, there will be a warning message on opening Photoshop Elements that the previous version is still present. Click on the Ignore warning button and then right click on the Photoshop Elements icon in the Dock. The menu that appears will show the name of the latest version you're using. It also shows that Photoshop Elements has been updated to the latest version. Right-click on the Photoshop Elements icon in the Dock and select Update to latest version After updating, open Photoshop Elements and the latest version of Photoshop Elements will appear. Version 5.8.0 to Version 7.0.0 2020 \*\*Note:\*\* The Photoshop Elements 2020 versions of newer than Version 7 are compatible with Mac and Windows operating systems and they offer many of the features present in the traditional Photoshop. The problem is that the older versions of Photoshop Elements are not compatible with the newest versions. \*\*Note:\*\* Photoshop Elements 2020 versions of newer than Version 7.0.0 are compatible with Mac and Windows 05a79cecff

#### **Photoshop Apps For Pc Free Download Keygen**

The association of desmopressin (DDAVP) with placebo in the treatment of bleeding associated with posterior epistaxis. One hundred forty-two patients with posterior epistaxis were treated with desmopressin in an attempt to control the active bleeding. Ninety-nine of the patients were treated with desmopressin and the remaining 43 with placebo. In the group treated with desmopressin, the average blood loss decreased from a pre-treatment value of 1.0 +/- 0.7 L to an average of 0.2 +/- 0.4 L at 5 minutes after treatment (p less than 0.001). This value remained significantly less than the 1.4 L for the placebo group at 5 minutes after treatment, which was administered at the time of the actual attack of posterior epistaxis. A 24-hour post-treatment lumbar blood-pressure reading with desmopressin was found to have a significant correlation with the clinical reaction. There was no adverse reaction to desmopressin in any of the patients. Furthermore, desmopressin did not alter the hemoglobin or hematocrit values, nor did it affect platelet count. #ifndef BOOST\_MPL\_SIZE\_T\_HPP\_INCLUDED #define BOOST\_MPL\_SIZE\_T\_HPP\_INCLUDED //

Copyright Aleksey Gurtovoy 2000-2008 // // Distributed under the Boost Software License, Version 1.0. // (See accompanying file LICENSE\_1\_0.txt or copy at // // // See for documentation. // \$Id\$ // \$Date\$ // \$Revision\$ #include #include #include #include #include namespace boost { namespace mpl { template

#### **What's New In?**

Photoshop has innumerable tools available that can automate and simplify complex tasks, and it will save you tons of time. A large library of filters are also available for effects that you can use on your images. Find out more tips on how to use brushes and the other tools to create your own effects here! Quickly and easily create effects similar to the ones in this video By practicing the below mentioned techniques you can easily create effects that are similar to the ones in this video. Continue reading below for a Step by Step Instructions. Background: Photoshop comes with a lot of pre-existing tools that can be used to create effects like the ones in this video. Most professional photographers and graphic designers use Adobe Photoshop as it has tools to create a variety of effects. But not everyone needs to create a similar effect. Photoshop also has quite a few features that can be easily understood and used by any home user. Once you understand the tools, you can make the most of them to create your own effects. Some of the tools I used to create this video are: - Brush: Used to create the brushstroke effect. - Magic Wand: Used to select the area that will be used for compositing. - Channels: Used to blend the mask. - Healing Brush: Used to fix the areas of the image that are selected by the Magic Wand tool. - Eraser: Used to remove the unwanted areas. - Type Tool: Used to create the text that will be used in the final effect. - Clipping Mask: Used to clip the content of the text. - Addition: Used to add the text that is clipped. - Saturation: Used to make the colors of the text more intense. - Colorize: Used to colorize the text. - Blur: Used to blur the text. - Motion Blur: Used to make the text appear blurry. - Waves: Used to create the waves on the faces of the subjects. - Invert: Used to make the normal text appear black and the blurred text white. - Dodge and Burn: Used to make the faces more prominent. - Gaussian Blur: Used to blur the background. - Keywords: Used to create the text that will be useful for searching on Google. - Reduce Noise: Used to reduce the camera noise. - Filter: Used to create the music video effect. - Text Tool: Used to create the text

# **System Requirements For Photoshop Apps For Pc Free Download:**

Minimum: Requires at least a Dual-Core CPU (2.4 GHz or faster) OS: Windows XP/Vista/7/8/10 (64-bit) Memory: 2 GB RAM Graphics: DirectX 9-capable system with at least 1 GB video memory DirectX: DirectX 9.0c compatible graphics hardware with Shader Model 3.0 or above, and 256MB of video memory (D3D 9.0c hardware with more than 3GB RAM is recommended)

<https://taranii-dobrogeni.ro/adobe-photoshop-2021-for-mac-download-adobecom-link/>

<http://www.giffa.ru/uncategorized/photoshop-sparkles/> <https://malekrealty.org/adobe-photoshop-professional-free-download-for-windows/> [http://listoo.de/wp-content/uploads/download\\_photoshop\\_di\\_hp\\_android.pdf](http://listoo.de/wp-content/uploads/download_photoshop_di_hp_android.pdf) <https://www.careerfirst.lk/sites/default/files/webform/cv/ulfodw107.pdf> [https://buyliveme.com/wp-content/uploads/2022/07/photoshop\\_80\\_crack\\_free\\_download.pdf](https://buyliveme.com/wp-content/uploads/2022/07/photoshop_80_crack_free_download.pdf) <https://communitybarnet.org.uk/system/files/webform/jaydlytt692.pdf> <https://www.careerfirst.lk/sites/default/files/webform/cv/jayura962.pdf> [https://shielded](https://shielded-bastion-55229.herokuapp.com/adobe_photoshop_cs2_keygen_rar_free_download.pdf)[bastion-55229.herokuapp.com/adobe\\_photoshop\\_cs2\\_keygen\\_rar\\_free\\_download.pdf](https://shielded-bastion-55229.herokuapp.com/adobe_photoshop_cs2_keygen_rar_free_download.pdf) <https://intelligencequotientconsult.com/blog1/advert/hot-free-neon-text-psd-for-designers/> <https://logocraticacademy.org/adobe-photoshop-win-mac-ios-android/> <http://fritec-doettingen.ch/#!/?p=18441> <https://gamersmotion.com/nik-collection-install-for-photoshop-cs3/> <https://biodashofficial.com/topaz-photo-smart-fix-4-0-5-3-free-mac-setup/> <https://whispering-oasis-92881.herokuapp.com/jengar.pdf> [https://avicii.app/upload/files/2022/07/NZTwcEqlouoyCqzYT85v\\_01\\_bf5553ff9c36eba3eb64609cd](https://avicii.app/upload/files/2022/07/NZTwcEqlouoyCqzYT85v_01_bf5553ff9c36eba3eb64609cd31f2d67_file.pdf) [31f2d67\\_file.pdf](https://avicii.app/upload/files/2022/07/NZTwcEqlouoyCqzYT85v_01_bf5553ff9c36eba3eb64609cd31f2d67_file.pdf) <https://pinballsarcadegames.com/advert/adob-photoshop-cracks/> <https://sleepy-island-83204.herokuapp.com/roelerue.pdf>

<https://www.velocitynews.co.nz/advert/photoshop-action-effect-free-download-010-action/>